## OKCL

» If No; Date for next month

## eVidyalaya Half Yearly Report

Department of School & Mass Education, Govt. of Odisha

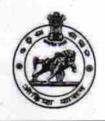

1379

| U_DISE :                | District :                         | Block:                  |
|-------------------------|------------------------------------|-------------------------|
| 21180614102             | PURI                               | KANAS                   |
| Report Create Date : 00 | 00-00-00 00:00:00 (28632)          |                         |
|                         |                                    |                         |
|                         | general_info                       | A STATE OF THE STATE OF |
| » Half Yearly Re        | port No                            | 7                       |
| » Half Yearly Ph        | ase                                | 2                       |
| » Implementing          | Partner                            | IL&FS ETS               |
| » Half Yearly Pe        | riod from                          | 08/21/2017              |
| » Half Yearly Pe        | 02/20/2018                         |                         |
| » School Coord          | JYOTSNAMAYEE<br>BEHERA             |                         |
|                         | Leaves taken for the follow        | ing Month               |
| » Leave Month           | 1                                  | August                  |
| » Leave Days1           | 1                                  |                         |
| » Leave Month           | September                          |                         |
| » Leave Days2           | 0                                  |                         |
| » Leave Month           | October                            |                         |
| » Leave Days3           | 0                                  |                         |
| » Leave Month           | November                           |                         |
| » Leave Days4           |                                    | 2                       |
| » Leave Month           | December                           |                         |
| » Leave Days5           | 2                                  |                         |
| » Leave Month           | January                            |                         |
| » Leave Days6           | 0                                  |                         |
| » Leave Month           | February                           |                         |
| » Leave Days7           | 0                                  |                         |
|                         | Equipment Downtime D               | Details                 |
| » Equipment are         | Yes                                |                         |
| » Downtime > 4          | No                                 |                         |
| » Action after 4        | working days are over for Equipmen | nt Land                 |
|                         | Training Details                   |                         |
| » Refresher trai        | Yes                                |                         |
| » Refresher trai        | 09/07/2017                         |                         |

**Educational content Details** 

| » e Content installed?                        | Yes               |
|-----------------------------------------------|-------------------|
| » SMART Content with Educational software?    | Yes               |
| » Stylus/ Pens                                | Yes               |
| » USB Cable                                   | Yes               |
| » Software CDs                                | Yes               |
| » User manual                                 | Yes               |
| Recurring Service Detail                      | ils               |
| » Register Type (Faulty/Stock/Other Register) | YES               |
| » Register Quantity Consumed                  | 1                 |
| » Blank Sheet of A4 Size                      | Yes               |
| » A4 Blank Sheet Quantity Consumed            | 2976              |
| » Cartridge                                   | Yes               |
| » Cartridge Quantity Consumed                 | 1                 |
| » USB Drives                                  | Yes               |
| » USB Drives Quantity Consumed                | 1                 |
| » Blank DVDs Rewritable                       | Yes               |
| » Blank DVD-RW Quantity Consumed              | 25                |
| » White Board Marker with Duster              | Yes               |
| » Quantity Consumed                           | 6                 |
| » Electricity bill                            | Yes               |
| » Internet connectivity                       | Yes               |
| » Reason for Unavailablity                    |                   |
| Electrical Meter Reading and Generato         | or Meter Reading  |
| » Generator meter reading                     | 157               |
| » Electrical meter reading                    | 5519              |
| Equipment replacement de                      | etails            |
| » Replacement of any Equipment by Agency      | No                |
| » Name of the Equipment                       |                   |
| Theft/Damaged Equipme                         | ent               |
| » Equipment theft/damage                      | No                |
| » If Yes; Name the Equipment                  |                   |
| Lab Utilization details                       |                   |
| » No. of 9th Class students                   | 43                |
| » 9th Class students attending ICT labs       | 43                |
| » No. of 10th Class students                  | 43                |
| » 10th Class students attending ICT labs      | 43                |
| No. of hours for the following month lab      | has been utilized |
| » Month-1                                     | August            |
| » Hours1                                      | 28                |
| » Month-2                                     | September         |
| » Hours2                                      | 62                |
|                                               |                   |
| Month-3                                       | October           |

| » Month-4                                 | November                                |
|-------------------------------------------|-----------------------------------------|
| » Hours4                                  | 54                                      |
| » Month-5                                 | December                                |
| » Hours5                                  | 56                                      |
| » Month-6                                 | January                                 |
| » Hours6                                  | 65                                      |
| » Month-7                                 | February                                |
| » Hours7                                  | 45                                      |
| Server & Node Downtime of                 | details                                 |
| » Server Downtime Complaint logged date1  |                                         |
| » Server Downtime Complaint Closure date1 |                                         |
| » Server Downtime Complaint logged date2  |                                         |
| » Server Downtime Complaint Closure date2 | 0 =                                     |
| » Server Downtime Complaint logged date3  |                                         |
| » Server Downtime Complaint Closure date3 |                                         |
| » No. of Non-working days in between      | 0                                       |
| » No. of working days in downtime         | 0                                       |
| Stand alone PC downtime                   | details                                 |
| » PC downtime Complaint logged date1      |                                         |
| » PC downtime Complaint Closure date1     |                                         |
| » PC downtime Complaint logged date2      |                                         |
| » PC downtime Complaint Closure date2     |                                         |
| » PC downtime Complaint logged date3      |                                         |
| » PC downtime Complaint Closure date3     | *************************************** |
| » No. of Non-working days in between      | 0                                       |
| » No. of working days in downtime         | 0                                       |
| UPS downtime details                      |                                         |
| » UPS downtime Complaint logged date1     |                                         |
| » UPS downtime Complaint Closure date1    | *************************************** |
| » UPS downtime Complaint logged date2     | *************************************** |
| » UPS downtime Complaint Closure date2    | *************************************** |
| » UPS downtime Complaint logged date3     |                                         |
| » UPS downtime Complaint Closure date3    |                                         |
| » No. of Non-working days in between      | 0                                       |
| » No. of working days in downtime         | 0                                       |
| Genset downtime detail                    | *******************************         |
| » UPS downtime Complaint logged date1     | 71 11 12 12 12 12                       |
| » UPS downtime Complaint Closure date1    | *************************************** |
| » UPS downtime Complaint logged date2     |                                         |
| » UPS downtime Complaint Closure date2    | *************************************** |
| » UPS downtime Complaint logged date3     |                                         |
| » UPS downtime Complaint Closure date3    | ********************************        |
| » No. of Non-working days in between      | 0                                       |
| » No. of working days in downtime         | 0                                       |

## Integrated Computer Projector downtime details

| ,,,,,,,,,,,,,,,,,,,,,,,,,,,,,,,,,,,,,,,                                                     |                               |
|---------------------------------------------------------------------------------------------|-------------------------------|
| » Projector downtime Complaint logged date1                                                 |                               |
| » Projector downtime Complaint Closure date1                                                |                               |
| » Projector downtime Complaint logged date2                                                 |                               |
| » Projector downtime Complaint Closure date2                                                |                               |
| » Projector downtime Complaint logged date3                                                 |                               |
| » Projector downtime Complaint Closure date3                                                |                               |
| » No. of Non-working days in between                                                        | 0                             |
| » No. of working days in downtime                                                           | 0                             |
| Printer downtime details                                                                    | exiting the state of          |
| » Printer downtime Complaint logged date1                                                   |                               |
| » Printer downtime Complaint Closure date1                                                  |                               |
| » Printer downtime Complaint logged date2                                                   |                               |
| » Printer downtime Complaint Closure date2                                                  |                               |
| » Printer downtime Complaint logged date3                                                   |                               |
| » Printer downtime Complaint Closure date3                                                  |                               |
| » No. of Non-working days in between                                                        | 0                             |
| » No. of working days in downtime                                                           | 0                             |
| Interactive White Board (IWB) downtime                                                      | details                       |
| » IWB downtime Complaint logged date1                                                       |                               |
| » IWB downtime Complaint Closure date1                                                      |                               |
| » IWB downtime Complaint logged date2                                                       |                               |
| » IM/B downtime Complaint Closure date?                                                     |                               |
| » IWB downtime Complaint logged date3                                                       |                               |
| » IWB downtime Complaint Closure date3                                                      | ***************************** |
| » No. of Non-working days in between                                                        | 0                             |
| » No. of working days in downtime                                                           | 0                             |
| Servo stabilizer downtime details                                                           |                               |
| » stabilizer downtime Complaint logged date1                                                |                               |
| » stabilizer downtime Complaint Closure date1                                               |                               |
| » stabilizer downtime Complaint logged date2                                                |                               |
| » stabilizer downtime Complaint Closure date2                                               |                               |
| » stabilizer downtime Complaint loaged date3                                                |                               |
| » stabilizer downtime Complaint Closure date3                                               |                               |
| » No. of Non-working days in between                                                        | 0                             |
| » No. of working days in downtime                                                           | 0                             |
| Switch, Networking Components and other periphera                                           | al downtime details           |
| » peripheral downtime Complaint logged date1                                                |                               |
| » peripheral downtime Complaint Closure date1                                               |                               |
| » peripheral downtime Complaint Closure date?  » peripheral downtime Complaint logged date2 |                               |
| » peripheral downtime Complaint logged date2  » peripheral downtime Complaint Closure date2 |                               |
| » poriphoral downtime Complaint logged date3                                                |                               |
| » peripheral downtime Complaint logged dates  » peripheral downtime Complaint Closure date3 |                               |
|                                                                                             | 0                             |
| » No. of Non-working days in between                                                        |                               |

Signature of Head Master Mistress with Seal